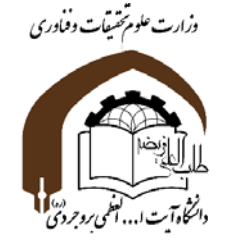

به نام خداوند بخشنده <sup>و</sup> مهربان

**محاسبات عددي**

## **فصل :5 مشتق <sup>و</sup> انتگرال گيري عددي**

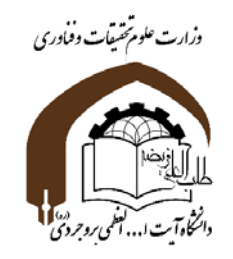

**مشتق گيري عددي**

$$
f(x + \Delta x) = f(x) + \Delta x \frac{\partial f}{\partial x} + \frac{\Delta x^2}{2!} \frac{\partial^2 f}{\partial x^2} + \frac{\Delta x^3}{3!} \frac{\partial^3 f}{\partial x^3} + \cdots
$$

 $\Delta x$ 

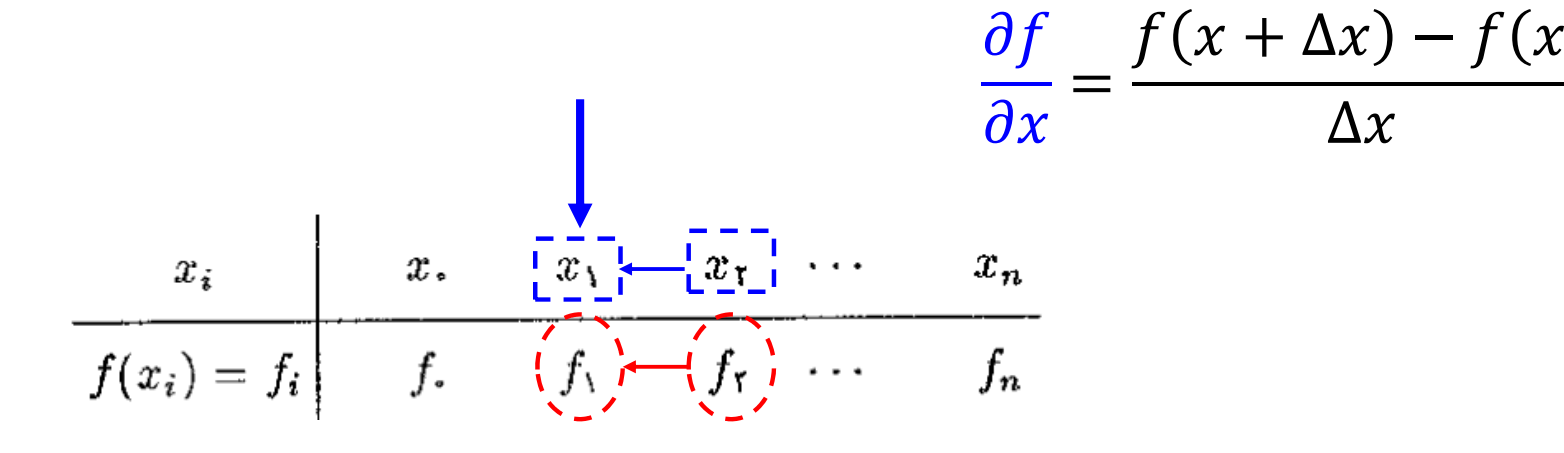

**محاسبات عددي (استاد جودكي) دانشگاه آيت االله العظمي بروجردي (ره)**

 $f_{i+1} - f_i$ 

 $\Delta x$ 

ൌ

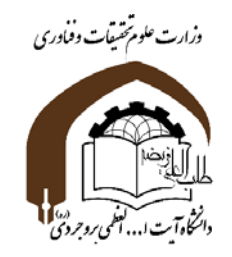

**مشتق گيري عددي**

$$
f(x - \Delta x) = f(x) - \Delta x \frac{\partial f}{\partial x} + \frac{\Delta x^2}{2!} \frac{\partial^2 f}{\partial x^2} - \frac{\Delta x^3}{3!} \frac{\partial^3 f}{\partial x^3} + \cdots
$$

 $f(x) - f(x - \Delta x)$ 

 $\Delta x$ 

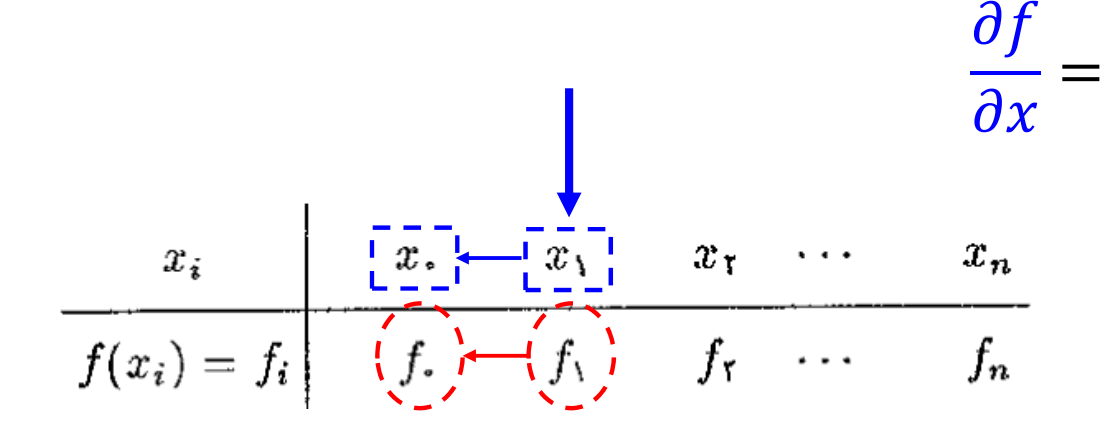

**محاسبات عددي (استاد جودكي) دانشگاه آيت االله العظمي بروجردي (ره)**

 $f_i - f_{i-1}$ 

 $\Delta x$ 

ൌ

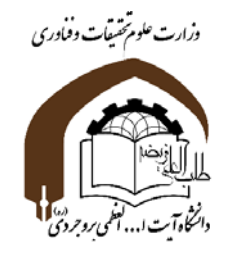

$$
f(x + \Delta x) = f(x) + \Delta x \frac{\partial f}{\partial x} + \frac{\Delta x^2}{2!} \frac{\partial^2 f}{\partial x^2} + \frac{\Delta x^3}{3!} \frac{\partial^3 f}{\partial x^3} + \cdots
$$

$$
f(x - \Delta x) = f(x) - \Delta x \frac{\partial f}{\partial x} + \frac{\Delta x^2}{2!} \frac{\partial^2 f}{\partial x^2} - \frac{\Delta x^3}{3!} \frac{\partial^3 f}{\partial x^3} + \cdots
$$

$$
\frac{\partial f}{\partial x} = \frac{f(x + \Delta x) - f(x - \Delta x)}{2\Delta x} = \frac{f_{i+1} - f_{i-1}}{2\Delta x}
$$

$$
2\Delta x \qquad \qquad -\qquad \qquad 2\Delta x
$$

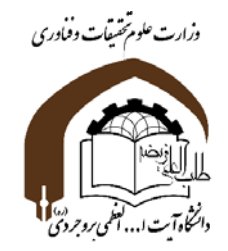

$$
\frac{\partial f}{\partial x} = \frac{f_{i+1} - f_i}{\Delta x}
$$

$$
\frac{\partial f}{\partial x} = \frac{f_i - f_{i-1}}{\Delta x}
$$

**تفاضل پيشرو**

$$
\mathcal{L}^{\mathcal{L}}(\mathcal{L}^{\mathcal{L}}(\mathcal{L}^{\mathcal{L}}))
$$

**تفاضل پسرو**

**تفاضل مركزي**

$$
\frac{\partial f}{\partial x} = \frac{f_{i+1} - f_{i-1}}{2\Delta x}
$$

**محاسبات عددي (استاد جودكي) دانشگاه آيت االله العظمي بروجردي (ره)**

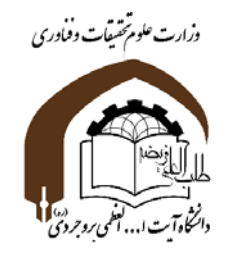

**مثال: مشتق مرتبه اول تابع** f **را در** 1=x **بيابيد؟**

| $f(x) = x\sqrt{x}$ |        |
|--------------------|--------|
| $\mathbf{x}$       | f      |
| 0                  | 0      |
| 0.5                | 0.3535 |
| 1                  | 1      |
| 1.5                | 1.8371 |

2 2.8284

$$
\frac{\partial f}{\partial x} = \frac{f_{i+1} - f_i}{\Delta x} = \frac{1.8371 - 1}{0.5} = 1.6742
$$
  

$$
\frac{\partial f}{\partial x} = \frac{f_i - f_{i-1}}{\Delta x} = \frac{1 - 0.3535}{0.5} = 1.2930
$$
  

$$
\frac{\partial f}{\partial x} = \frac{f_{i+1} - f_{i-1}}{2\Delta x} = \frac{1.8371 - 0.3535}{2 \times 0.5} = 1.4836
$$

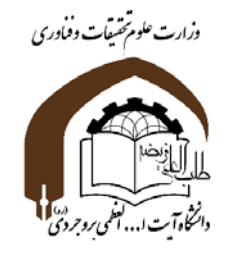

**ادامه: بررسي خطا**

$$
f(x) = x\sqrt{x} \qquad \frac{\partial f}{\partial x} = \frac{3\sqrt{x}}{2} \qquad \frac{\partial f}{\partial x}_{x=1} = 1.5
$$
  

$$
\varepsilon = \left| \frac{1.6742 - 1.5}{1.5} \right| \times 100 = 11.6 \%
$$
  

$$
\varepsilon = \left| \frac{1.2930 - 1.5}{1.5} \right| \times 100 = 13.8 \%
$$
  

$$
\varepsilon = \left| \frac{1.4836 - 1.5}{1.5} \right| \times 100 = 1.1 \%
$$
  

$$
\varepsilon = \left| \frac{1.4836 - 1.5}{1.5} \right| \times 100 = 1.1 \%
$$

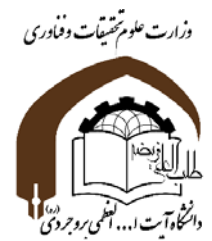

**مشتق مرتبه دوم:**

$$
f(x + \Delta x) = f(x) + \Delta x \frac{\partial f}{\partial x} + \frac{\Delta x^2}{2!} \frac{\partial^2 f}{\partial x^2} + \frac{\Delta x^3}{3!} \frac{\partial^3 f}{\partial x^3} + \cdots
$$
  
+
$$
f(x - \Delta x) = f(x) - \Delta x \frac{\partial f}{\partial x} + \frac{\Delta x^2}{2!} \frac{\partial^2 f}{\partial x^2} - \frac{\Delta x^3}{3!} \frac{\partial^3 f}{\partial x^3} + \cdots
$$

$$
\frac{\partial^2 f}{\partial x^2} = \frac{f_{i+1} - 2f_i + f_{i-1}}{\Delta x^2}
$$

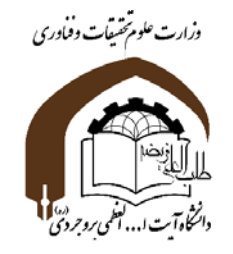

$$
\frac{\partial^2 f}{\partial x^2} = \frac{f_{i+2} - 2f_{i+1} + f_i}{\Delta x^2}
$$
\n
$$
\frac{\partial^2 f}{\partial x^2} = \frac{f_i - 2f_{i-1} + f_{i-2}}{\Delta x^2}
$$
\n
$$
\frac{\partial^2 f}{\partial x^2} = \frac{f_{i+1} - 2f_i + f_{i-1}}{\Delta x^2}
$$
\n
$$
\frac{\partial^2 f}{\partial x^2} = \frac{f_{i+1} - 2f_i + f_{i-1}}{\Delta x^2}
$$

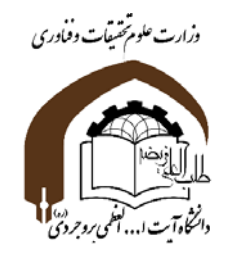

**مثال: مشتق مرتبه دوم تابع** f **را در** 1=x **بيابيد؟**

$$
\begin{array}{|c|c|c|c|c|}\n\hline\nf(x) &=& x\sqrt{x} & \frac{\partial^2 f}{\partial x^2} = \frac{f_{i+2} - 2f_{i+1} + f_i}{\Delta x^2} = \frac{2.8284 - 2(1.8371) + 1}{0.5^2} = 0.6168 \\
\hline\n0 & 0 & 0 & \frac{\partial^2 f}{\partial x^2} = \frac{f_i - 2f_{i-1} + f_{i-2}}{\Delta x^2} = \frac{1 - 2(0.3535) + 0}{0.5^2} = 1.172 \\
\hline\n1.5 & 1.8371 & \frac{\partial^2 f}{\partial x^2} = \frac{f_{i+1} - 2f_i + f_{i-1}}{\Delta x^2} = \frac{1.8371 - 2(1) + 0.3535}{0.5^2} = 0.7624\n\end{array}
$$

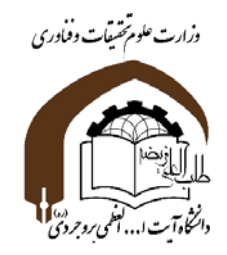

**ادامه: بررسي خطا**

$$
f(x) = x\sqrt{x} \qquad \frac{\partial^2 f}{\partial x^2} = \frac{3}{4\sqrt{x}} \qquad \frac{\partial^2 f}{\partial x^2}_{x=1} = 0.75
$$
  
\n
$$
\varepsilon = \left| \frac{0.6768 - 0.75}{0.75} \right| \times 100 = 9.7 \%
$$
  
\n
$$
\varepsilon = \left| \frac{1.172 - 0.75}{0.75} \right| \times 100 = 56.27 \%
$$
  
\n
$$
\varepsilon = \left| \frac{0.7624 - 0.75}{0.75} \right| \times 100 = 1.65 \%
$$

$$
\varepsilon = \left| \frac{3.1 \text{ s.t. } 0.75}{0.75} \right| \times 100 = 1.65 \text{ %}
$$

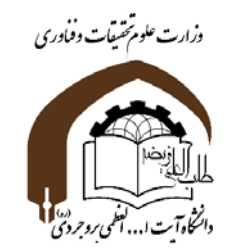

**روش هاي ديگر مشتق گيري عددي**

$$
\frac{x_i}{f(x_i) = f_i} \qquad \begin{array}{ccc}\nx. & x_1 & x_2 & \cdots & x_n \\
f & f & f_1 & \cdots & f_n\n\end{array}
$$
\n
$$
P(x) \cong f(x) \qquad \qquad \frac{\partial f}{\partial x} \sim \frac{\partial P}{\partial x}
$$

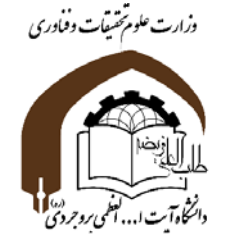

به نام خداوند بخشنده <sup>و</sup> مهربان

**محاسبات عددي**

**فصل :5 مشتق <sup>و</sup> انتگرال گيري عددي**

**بخش دوم : انتگرال گيري عددي**

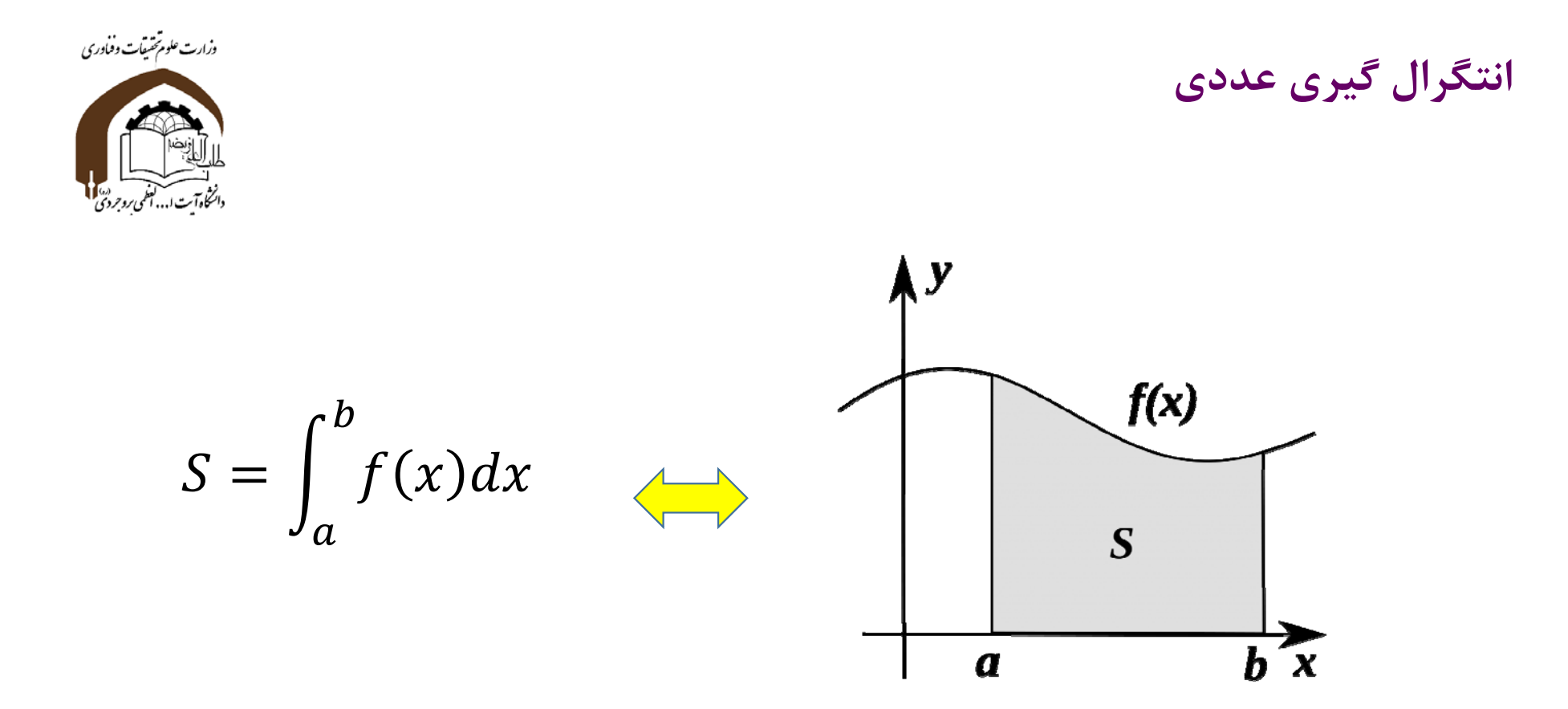

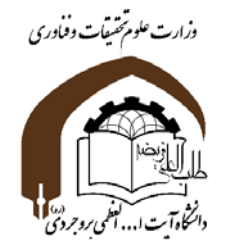

**روش ذوزنقه اي**

$$
S_{i} = \int_{x_{i}}^{x_{i+1}} f(x)dx \approx \Delta x \frac{f(x_{i}) + f(x_{i+1})}{2}
$$

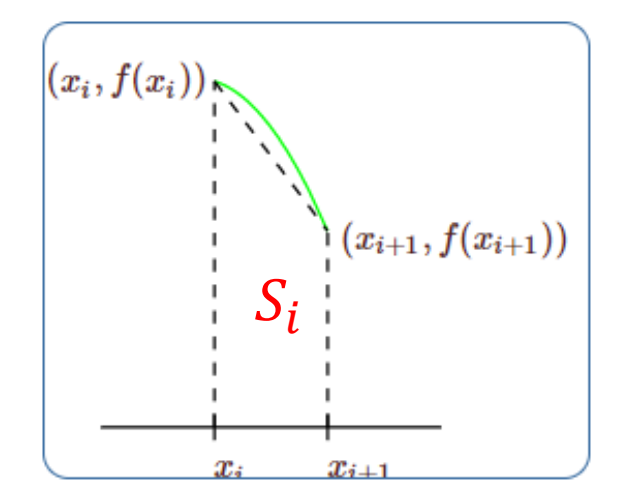

 $y_1$  $\boldsymbol{y_2}$  $\boldsymbol{y_3}$  $\mathfrak{y}_4$  $y_5\,$  $y_{6}$  $y_0$  $\overline{\Delta x}$  $\overline{\Delta x}$  $\overline{\Delta x}$  $\overline{\Delta x}$  $\overline{\Delta x}$  $\overline{\Delta x}$ 

**محاسبات عددي (استاد جودكي) دانشگاه آيت االله العظمي بروجردي (ره)**

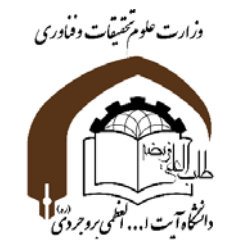

$$
S = \sum S_i = \frac{\Delta x}{2} (f_0 + 2f_1 + 2f_2 + \dots + 2f_{n-1} + f_n)
$$

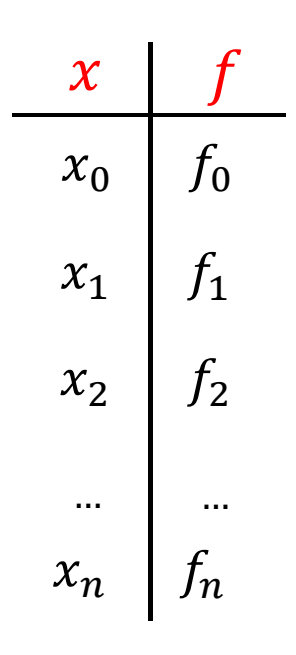

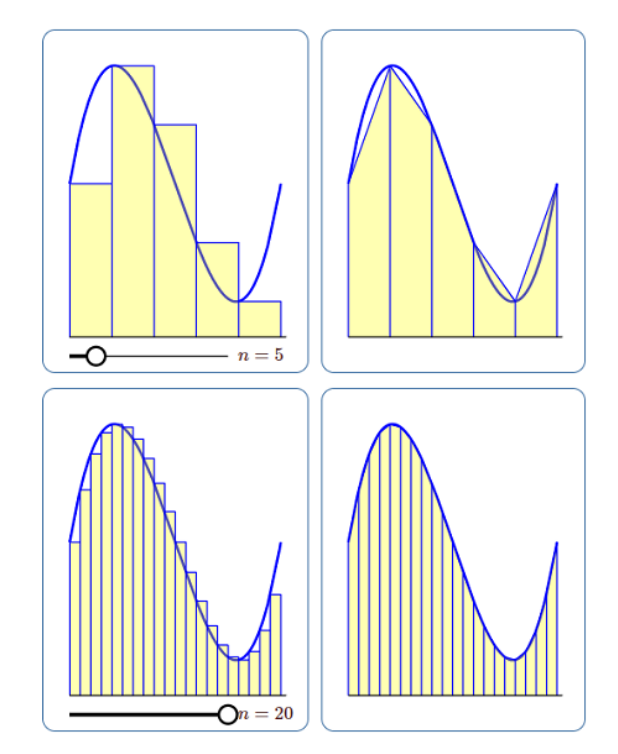

**محاسبات عددي (استاد جودكي) دانشگاه آيت االله العظمي بروجردي (ره)**

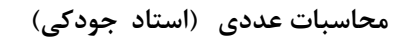

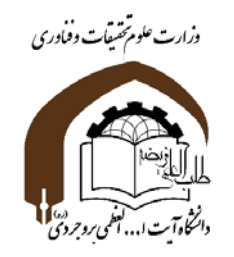

$$
\Delta x = 0.25
$$
ه فارفی 1.5% با فرفی

| x    | f                                                             |
|------|---------------------------------------------------------------|
| 0    | 0                                                             |
| 0    | 0                                                             |
| 0.25 | $0.0625$                                                      |
| 0.25 | $S = \frac{0.25}{2}(0 + 2(0.0625) + 2(0.25) + 2(0.5625) + 1)$ |
| 0.25 | $S = 0.3437$                                                  |
| 0.25 | $S = 0.3437$                                                  |
| 1    | 1                                                             |
| 1    | $\int_0^1 x^2 dx = \frac{1}{3} = 0.3333$                      |

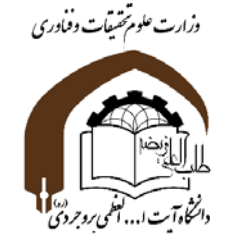

**نحوه تخمين خطا با تعيين** ࢞∆

$$
E = \frac{(b-a)\Delta x^2}{12}M
$$

**M : كران بالاي مشتق دوم تابع (x(f در بازه مورد نظر است.**

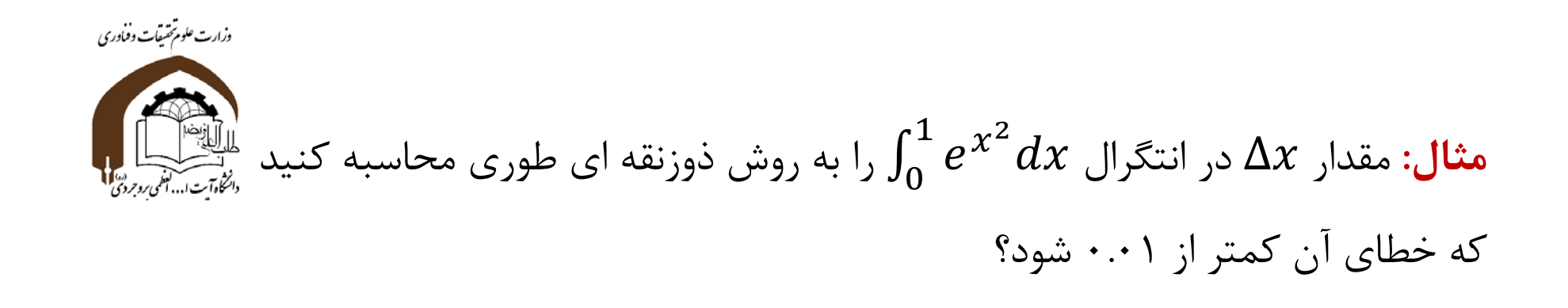

$$
f(x) = e^{x^2}
$$
  $\implies f(x) = 2xe^{x^2}$   $\implies f(x) = (2 + 4x^2)e^{x^2}$   $\implies M = 6e = 16.26$ 

$$
\frac{h^2}{12} \times 16.26 < 0.01 \qquad \Rightarrow \qquad h < 0.0859 \qquad \Rightarrow \qquad h = 0.08
$$

محاسبات عددی (استاد جودکی) دانشگاه آیت الله العظمی بروجردی (ره) فصل دوم :محاسبه ریشه توابع

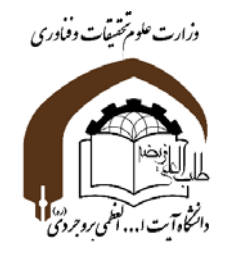

**روش سيمپسون**

$$
S_i = \int_{x_i}^{x_{i+2}} ax^2 + bx + c \, dx = \frac{\Delta x}{3} (f_i + 4f_{i+1} + f_{i+2})
$$

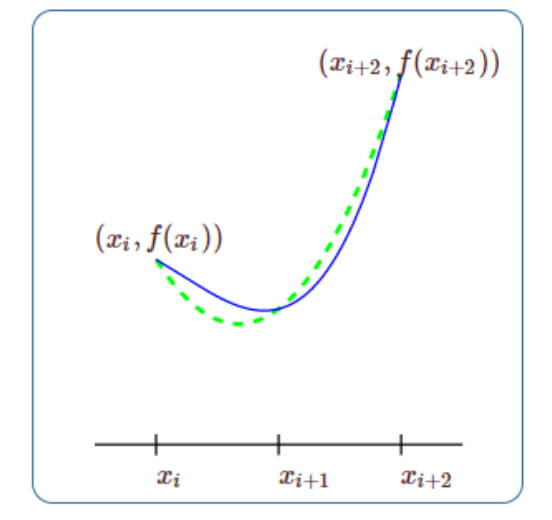

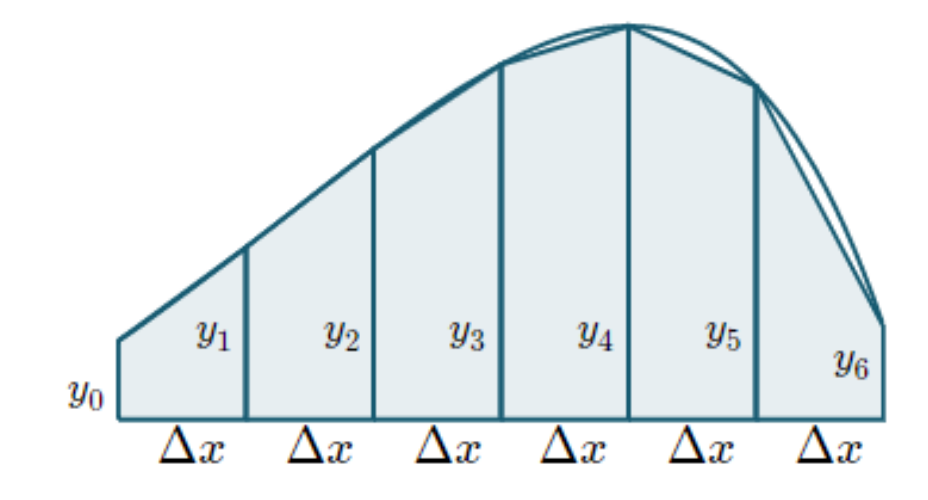

**محاسبات عددي (استاد جودكي) دانشگاه آيت االله العظمي بروجردي (ره)**

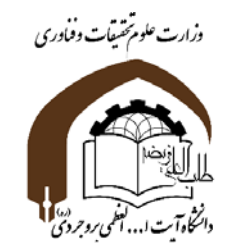

$$
S = \sum S_i = \frac{\Delta x}{3} (f_0 + 4f_1 + 2f_2 + 4f_{3+} ... + 2f_{n-2} + 4f_{n-1} + f_n)
$$
  
\n
$$
x_0 = \frac{f_0}{f_0}
$$
\n
$$
x_1 = \frac{f_1}{f_1}
$$
\n
$$
x_2 = \frac{f_2}{f_2}
$$
\n
$$
x_3 = \frac{f_2}{f_1}
$$
\n
$$
x_4 = \frac{f_1}{f_1}
$$
\n
$$
x_5 = \frac{b-a}{180} M(\Delta x)^4 = \frac{b-a}{180n^4} M.
$$
\n
$$
x_6 = \frac{b-a}{180n^4} M.
$$

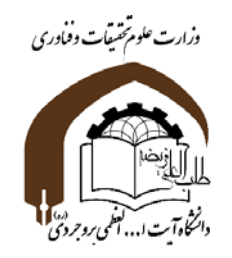

$$
\Delta x = 0.25
$$
ه فارض معاسبه انتگرال 
$$
\int_0^1 x^3 dx
$$

| $x$                                    | $f$                                                            | $S = \sum S_i = \frac{\Delta x}{3} (f_0 + 4f_1 + 2f_2 + 4f_{3+} ... + 2f_{n-2} + 4f_{n-1} + f_n)$ |
|----------------------------------------|----------------------------------------------------------------|---------------------------------------------------------------------------------------------------|
| 0                                      | 0                                                              |                                                                                                   |
| 0.25                                   | 0.0625                                                         |                                                                                                   |
| 0.25                                   | $S = \frac{0.25}{3} (0 + 4(0.0625) + 2(0.25) + 4(0.5625) + 1)$ |                                                                                                   |
| 0.75                                   | 0.5625                                                         | $S = 0.25$                                                                                        |
| 1                                      | 1                                                              |                                                                                                   |
| $\int_0^1 x^3 dx = \frac{1}{4} = 0.25$ |                                                                |                                                                                                   |

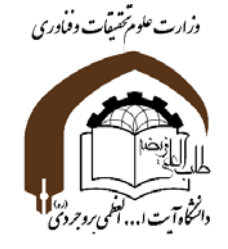

**نحوه تخمين خطا با تعيين** ࢞∆

$$
E = -\frac{(b-a)\Delta x^4}{180}M
$$

**M : كران بالاي مشتق چهارم تابع (x(f در بازه مورد نظر است.**

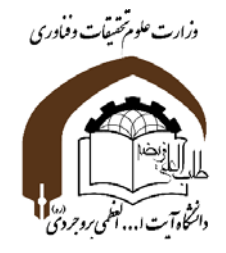

**تمرين**

الف) انتگرال زير را به صورت عددي به دو روش ذوزنقهاي <sup>و</sup> سيمپسون با دو مقدار ݔ∆ 0.5 ൌ <sup>و</sup> 0.25 ൌ ݔ∆ به دست آوريد؟ ଶ <sup>ଶ</sup> خطا را در هر روش محاسبه <sup>و</sup> مقايسه كنيد؟ هر نفر بايد دو پارامتر <sup>a</sup> <sup>و</sup> b را به صورت رندوم در بازه [1,6] انتخاب نمايد <sup>و</sup> انتخاب هاي هيچ دو نفري شبيه هم نباشد كه **نمره صفر** لحاظ خواهد شد. پس ترجيحا اعداد با يك رقم اعشار انتخاب شوند.

<sup>ب</sup>) مقدار ݔ∆ را براي اينكه **خطاي** انتگرال در هر روش (ذوزنقه اي <sup>و</sup> سيپسون) كمتر از 0.01 باشد تخمين بزنيد؟

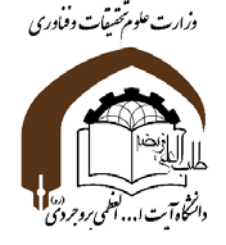

$$
\int_a^b f(x)dx \quad \text{نتگرال منفرد
$$

انتگرالي مشابه زير را فرض كنيد كه تابع در يك يا هر دو نقطه انتهايي بازه تعريف نشده باشد $\int_{a}^{b} \frac{\sqrt{x}}{\sqrt{x}} dx$  $\int_{-1}^{1} \frac{\sqrt{x}}{\sqrt{1-x^2}} dx$ <br> $\int_{-1}^{1} \frac{\sqrt{1-x^2}}{\sqrt{1-x^2}} dx$ 

مثلا نقطه  $\mathsf{O}$  تقطه منفرد (تکین) تابع  $\sqrt{x}$  است.

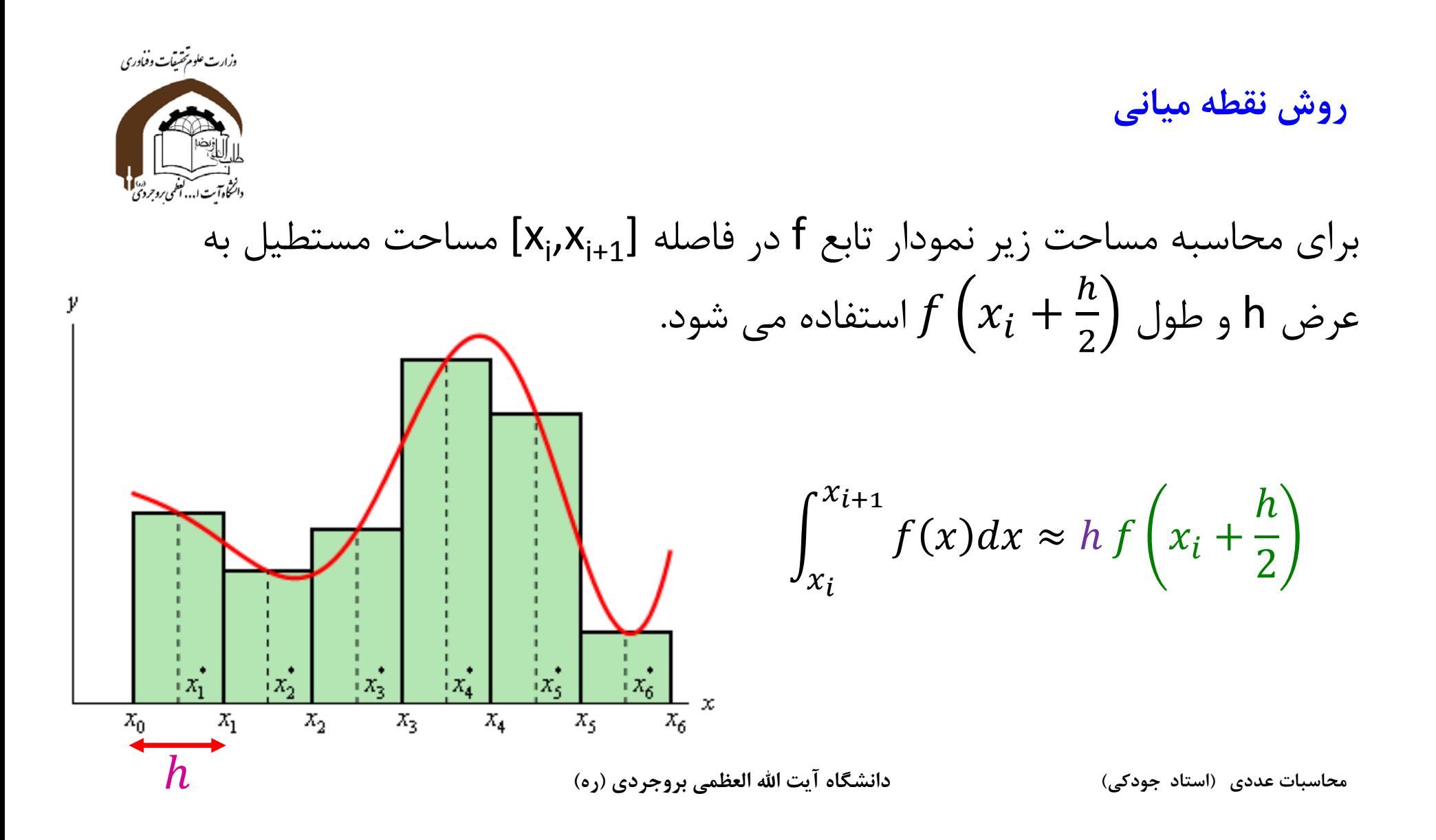

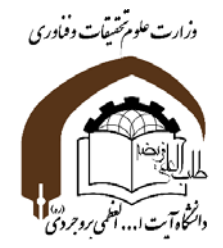

مثال ۱۴. تقریبی از 
$$
\frac{dx}{\sqrt{x}}
$$
۱'۰) را با ۲°/° =  $h = (e_0 \circ \tau + h) e_0$  به روش نقطه میانی به دست  
آورید.

$$
\int_{\cdot}^{\cdot} \int_{\cdot}^{\cdot} \frac{dx}{\sqrt{x}} \simeq M(\cdot, \cdot^{\mathsf{m}}) = \cdot, \cdot^{\mathsf{m}}(f(\cdot, \cdot \setminus \delta) + f(\cdot, \cdot^{\mathsf{m}}\delta) + f(\cdot, \cdot^{\mathsf{m}}\delta))
$$
\n
$$
= \cdot, \cdot^{\mathsf{m}}(A, \cdot)^{\mathsf{p}}\delta^{\mathsf{p}} + \cdot^{\mathsf{m}}(A, \cdot)^{\mathsf{p}}\delta^{\mathsf{p}} + \cdot^{\mathsf{m}}(A, \cdot)^{\mathsf{p}}\delta^{\mathsf{p}} + \cdot^{\mathsf{m}}(A, \cdot)^{\mathsf{p}}\delta^{\mathsf{p}} + \cdot^{\mathsf{m}}(A, \cdot)^{\mathsf{p}}\delta^{\mathsf{p}}.
$$

**محاسبات عددي (استاد جودكي) دانشگاه آيت االله العظمي بروجردي (ره)**

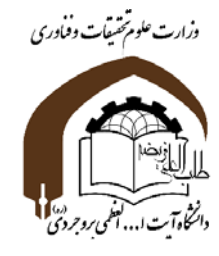

$$
\int_{\cdot}^{\cdot} \int_{\cdot}^{\cdot} \frac{dx}{\sqrt{x}} \simeq M(\cdot, \cdot) = \cdot, \cdot \left[ \frac{1}{\sqrt{\cdot, \cdot \cdot 0}} + \frac{1}{\sqrt{\cdot, \cdot \cdot 0}} + \frac{1}{\sqrt{\cdot, \cdot \cdot 0}} + \cdots + \frac{1}{\sqrt{\cdot, \cdot \cdot 0}} \right] = \cdot, \cdot \text{OPT} \cdot \text{CAY}
$$

توجه: مقدار واقعی انتگرال عبارتست از ۲/۰° = 
$$
\frac{dx}{\sqrt{x}}
$$
  

$$
\int_{1}^{e^{x}} \frac{dx}{\sqrt{x}} = [Y\sqrt{x}]^{e^{x}} = e^{x}
$$

**محاسبات عددي (استاد جودكي) دانشگاه آيت االله العظمي بروجردي (ره)**

$$
\frac{d}{dx} \int_{-\infty}^{\infty} dx \int_{-\infty}^{\infty} dx \int_{-\infty}^{\infty}
$$

وزارت علوم تحقيقات وفماوري خرصول دو بعظ المح المحاوس عبارت است  $f(x) dx = f(\frac{\sqrt{r}}{r}) + f(-\frac{\sqrt{r}}{r})$ تمكام على Sinx طلاح المحادث استفاده از غرمولى دو نقطة الى كانين بينت كريد.  $L^{\circ}$   $\rightarrow$   $\frac{1}{r}$ RARAMOMRAI  $x=\frac{1}{r}\left[\frac{r}{r}u+\frac{r}{r}\right]=\frac{r}{r}(u+1)\rightarrow dx=\frac{r}{r}du$  $\frac{\pi}{15}$  Sin  $(\frac{\pi}{15}(u+1)) du = \frac{\pi}{15} [S_{11}[\frac{\pi}{15}(\frac{\sqrt{15}}{15}+1)] + S_{11}(\frac{\pi}{15}(\frac{\sqrt{15}}{15}+1))]$  $= 491151$ 

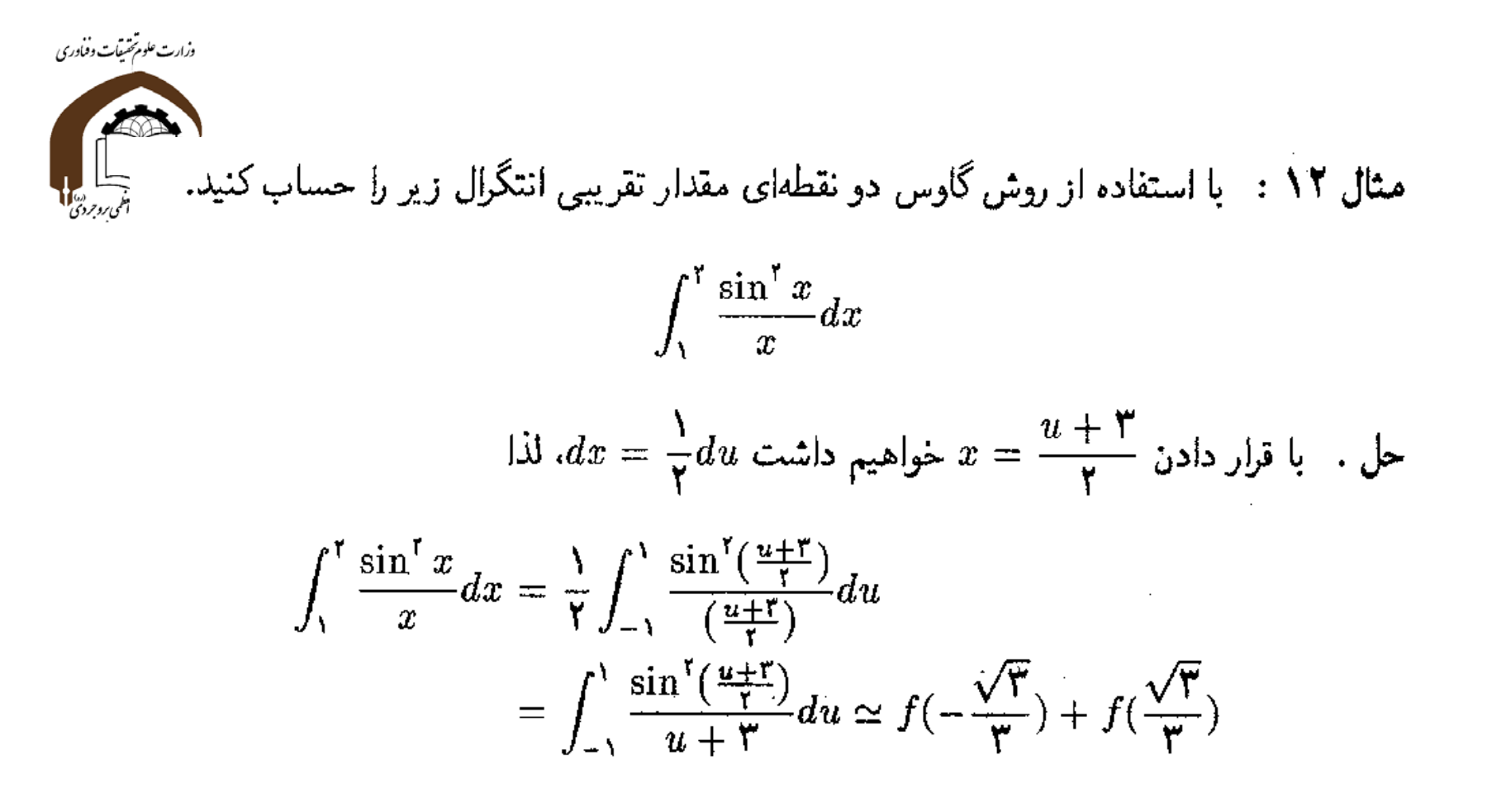

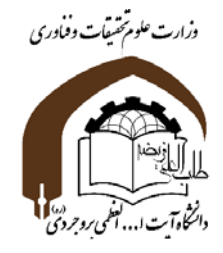

 $f(-\frac{\sqrt{\mathfrak{r}}}{\mathfrak{r}})=$ 

$$
\lim_{x \to \infty} f(x) = \frac{\sin^{r}(\frac{x + r}{r})}{x + r} \text{ if } \int f(x) dx,
$$
\n
$$
\lim_{x \to \infty} f(x) = \lim_{r \to \infty} \lim_{r \to \infty} \lim
$$

بنابراين :

$$
\int_{1}^{r} \frac{\sin^{r} x}{x} dx \simeq \text{C} \sqrt{r} \text{M} \sqrt{r} \text{M}
$$

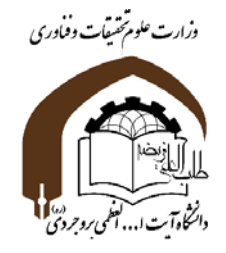

**تمرين**

الف) انتگرال زير را به صورت عددي به دو روش ذوزنقهاي <sup>و</sup> سيمپسون با دو مقدار ݔ∆ 0.5 ൌ <sup>و</sup> 0.25 ൌ ݔ∆ به دست آوريد؟ ଶ <sup>ଶ</sup> خطا را در هر روش محاسبه <sup>و</sup> مقايسه كنيد؟ هر نفر بايد دو پارامتر <sup>a</sup> <sup>و</sup> b را به صورت رندوم در بازه [1,6] انتخاب نمايد <sup>و</sup> انتخاب هاي هيچ دو نفري شبيه هم نباشد كه **نمره صفر** لحاظ خواهد شد. پس ترجيحا اعداد با يك رقم اعشار انتخاب شوند.

<sup>ب</sup>) مقدار ݔ∆ را براي اينكه **خطاي** انتگرال در هر روش (ذوزنقه اي <sup>و</sup> سيپسون) كمتر از 0.01 باشد تخمين بزنيد؟